**ZPR Orthophoto Producer Crack License Keygen [Win/Mac]**

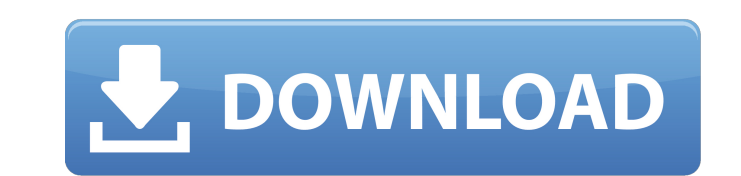

### **ZPR Orthophoto Producer**

Use ZPR orthophoto producer Cracked Version to make stunning orthophoto images quickly. It is only requires to assign a color to a point-cloud and click the "Print" button. You can also adjust the settings of the interpola focal length, calibration and pixel size. Getting Started: To use ZPR orthophoto producer Cracked 2022 Latest Version, make sure you have ZPR installed on your computer. Follow the easy steps below: -Open the ZPR (go to st menu -> Control Panel -> Add/Remove Programs). -Find ZPR and right click the program, select "Uninstall." -Open ZPR again to check if the uninstall was success and remove the leftover files. -If your system has not delete leftover files, follow the instructions on the manual, which can be downloaded from the website. Note: When using this software you need a serial number for ZPR. Serial number list is available on the ZPR website. ----------------------------------- ZPR is a popular software package for working with geospatial point clouds. The user interface is a cross between a paint program and a sketch program. ZPR contains several tools for such tasks as importing and editing point clouds, performing point cloud calculations and displaying a point cloud. ZPR contains a scripting language which is easy to learn and can be used to perform most of the operations that can be performed on point clouds and polygonal meshes. This language is called CART.ZPR is designed to be a powerful, command driven, data driven tool for manipulating point clouds. CART.ZPR is written in C++ using ZPL, the predecessor to the Python scripting language. ZPR has functionality to work with 3D collections of points. These collections are represented as a 3-dimensional (or higher dimensional) grid of 3-vectors called "Spots." Thes can be moved, rotated, and scaled using tools in the ZPR user interface. ZPR can also be used to plot out 3-D point collections as a 3D surface or as a 3D polygonal mesh. ZPR has a number of utilities which are used to per basic point cloud manipulations such as finding the centroid and first and last points, calculating the centroid, mean, median, variance, and standard deviation. ZPR also contains tools for performing some more advanced operations such as averaging multiple point clouds and smoothing a point cloud. CART.ZPR has

### **ZPR Orthophoto Producer Crack+ Free Download**

ZPR orthophoto producer is a handy and easy to use application designed to help you create orthophotos. With ZPR Orthophoto Producer, you can assign colors to a point-cloud, and enable you to set the choices in order to create a beautiful, professional-grade orthophoto from your image. With the standard tools, from a single click you can generate an orthophoto with high-quality settings (equirectangular projection and spherical equal-area projection). At the time of creating an orthophoto, you can determine the degree of interpolation of your point-cloud data, the pixel size and the required size (the projection is based on the center point of your image). part of ZPR Orthophoto Producer is its ability to allow the photographer the ability to create a spectral inversion of the image in order to create a high-quality image. When creating an orthophoto, you can use the following choices, which are available in the bottom of the screen: Good quality settings, which include the following options: - The interpolation and the pixel size. - The equirectangular and the spherical equal-area projection. green and blue (RGB) color interpolation. - The green, red and blue (GRB) color interpolation. - The cyan, magenta, yellow and black (CMYK) color interpolation. - The band-pass method. - The gamma correction. - The K-invar color space. - The linear and the logarithmic method. - The luminosity. - The lightness and the saturation. - The brightness. - The hue. - The saturation. - The sharpness. - The black-white conversion. - The blue, green, r yellow, magenta and black color matrix. - The gamma matrix. - The equirectangular (ER) and the spherical equal-area (ESA) projection. - The frequency (log). - The chrominance. - The power. Other Features: - Automatic calibration. - Active image inversion. - Active image rotation. - Works with high-resolution cameras and formats. - Works with PSP, PC and Mac formats. - Manual: auto and manual, telephoto, long distance and wide angle. - Equirectangular and spherical equal-area projections b7e8fdf5c8

# **ZPR Orthophoto Producer Crack [32|64bit]**

\* Produces orthophotos at 360 degree or 90 degree \* 3d point cloud visualiser for desktop \* fully customizable \* tiled display \* useful tools for post-processing images \* simple \* easy to use With ZPR orthophoto producer y create orthophotos manually or quickly with one click. It's capable of creating orthophotos based on existing image tiles in the folder, custom image tiles, existing point cloud (3D) files, or from the mobile devices or th ZPR orthophoto producer can do all of these without the use of a CAD model. Use the image you want to create a 3D point cloud and then send it to the ZPR orthophoto producer application, and ZPR orthophoto producer will make a beautiful 3D orthophoto using the original image. In addition to the major functions, ZPR orthophoto producer also has some functions for editing: \* Focal length: you can modify focal length \* Calibration: you can m camera calibration \* rotation center: you can rotate the 3D point cloud \* tile size: You can change the tile size of the 3D point cloud \* Projection: you can open or change projection \* zooming \* panning: you can pan the 3 cloud \* zoom pan: you can zoom in/out/pan the 3D point cloud \* 3D point cloud visualization: You can add a 3D point cloud to the scene, change the number of points (data points), change the color, the opacity and the transparency. \* 3D visualization: You can view the 3D visualization directly in the desktop. \* Image display: You can display any other image (tile, file) in the desktop. \* Drag and drop: You can upload images to the deskt drag and drop. \* Zoom in/out: You can zoom in/out of any image or 3D visualization. \* Reduce/Enlarge: You can reduce/enlarge the size of the 3D visualization. \* Image adjust: You can adjust any image directly in the deskto ZPR orthophoto producer V3.1.0 is a simple, light, fast, powerful and powerful for creation of 3D orthophoto. You can modify the whole function to create the photo based on any image, zooming, panning, 3D point cloud, etc

## **What's New in the?**

ZPR is a powerful tool for creating orthophoto. It supports pan, tilt and zoom in 1st or 2nd row of coordinate system. The 1st row of coordinate system is one plane, and the 2nd row of coordinate system is the one above it tilt and zoom all work in the 2nd row of coordinate system. You can also release the button of mouse to move the 2nd row of coordinate system. - You can select the 2nd row of coordinate system by the drop down list. You can also select by the count of the figure from the figure list. - The postion of the figure list is at the top of edit window in which you set the value. - The figure list items are defined between the figure number and the c system figure. The figure is in the plane which is defined in the 2nd row of coordinate system. - You can also zoom in and out in the 2nd row of coordinate system - The position of the zoom in and out control is in the top window in which you set the value. You can also define the size of zoom in and out control by the drop down list. You can also define by the count of the figure. - Postition of the figure list is at the top of edit window define the figure. - The figure list items are defined between the figure number and the coordinate system figure. The figure is in the plane defined in the 2nd row of coordinate system. - You can also zoom in and out in t row of coordinate system - The position of the zoom in and out control is in the top of edit window in which you define the value. You can also define the size of zoom in and out control by the drop down list. You can also by the count of the figure. You can also define the position of drop down list by the position of figure list. - The figure list items are defined between the figure number and the coordinate system figure. The figure is i defined in the 2nd row of coordinate system. - You can also zoom in and out in the 2nd row of coordinate system - The position of the zoom in and out control is in the top of edit window in which you define the value. You also define the size of zoom in and out control by the drop down list. You can also define by the count

#### **System Requirements:**

Minimum: OS: Windows 7/8, Windows 8.1 Processor: Intel Core 2 Duo @ 1.5 GHz Memory: 2 GB RAM Graphics: 32-bit compatible graphics card with 512 MB RAM Recommended: Processor: Intel Core i5 3.0 GHz or higher Graphics: 64-bit compatible graphics card with 512 MB RAM How to get the free download: To

# Related links:

<https://www.streetbutlers.com/milight-control-crack-free-download/> <https://www.flyerbee.com/wp-content/uploads/2022/07/hammfelt.pdf> <https://brandyallen.com/2022/07/04/travel-dictionary-english-pc-license-key-full-free-for-windows/> <https://citywharf.cn/alphabet-names-crack-pc-windows-latest/> [https://www.cheddrbox.com/upload/files/2022/07/D23qkCgdEMe1mMw5TzZV\\_04\\_528de8aee45346beba3ea40940ce792c\\_file.pdf](https://www.cheddrbox.com/upload/files/2022/07/D23qkCgdEMe1mMw5TzZV_04_528de8aee45346beba3ea40940ce792c_file.pdf) <https://4v19.com/ipad-batch-encoder-gui-for-handbrake-free-registration-code/> <http://oag.uz/?p=27018> <https://kigetss.com/nicecopier-1-03-crack-free-download-win-mac/> <http://it-labx.ru/?p=59648> <https://cryptic-forest-00418.herokuapp.com/chadari.pdf> [https://lucernahospitality.com/wp-content/uploads/2022/07/Portable\\_DVD\\_Slim\\_Free.pdf](https://lucernahospitality.com/wp-content/uploads/2022/07/Portable_DVD_Slim_Free.pdf) <https://logocraticacademy.org/red-hot-lava-windows-7-theme-crack-win-mac/> <https://vincyaviation.com/sterjo-wireless-key-generator-portable-crack-with-license-code-for-windows/> <http://drawabem.yolasite.com/resources/SureTime-With-License-Code.pdf> [https://firmateated.com/wp-content/uploads/2022/07/SQLBackupAndFTP\\_\\_Crack\\_License\\_Key.pdf](https://firmateated.com/wp-content/uploads/2022/07/SQLBackupAndFTP__Crack_License_Key.pdf) [https://gardenlocked.com/upload/files/2022/07/hzYETmuulK4ZAaPDVMxU\\_04\\_528de8aee45346beba3ea40940ce792c\\_file.pdf](https://gardenlocked.com/upload/files/2022/07/hzYETmuulK4ZAaPDVMxU_04_528de8aee45346beba3ea40940ce792c_file.pdf) <http://touchdownhotels.com/wp-content/uploads/2022/07/gatari.pdf> <http://avvichin.yolasite.com/resources/Fax-By-Modem--Crack-Latest.pdf> <https://wakelet.com/wake/keJxP-mRuFui4UfS8aGqr> <http://findmallorca.com/transformers-3-the-dark-of-moon-screensaver-keygen-free-pc-windows/>